### **SageManifolds**

#### <span id="page-0-1"></span>A free tool for differential geometry and tensor calculus

### Éric Gourgoulhon<sup>1</sup>, Michał Bejger<sup>2</sup>

 $<sup>1</sup>$  Laboratoire Univers et Théories (LUTH)</sup> CNRS / Observatoire de Paris / Université Paris Diderot 92190 Meudon, France <http://luth.obspm.fr/~luthier/gourgoulhon/>

 $2$ [Centrum Astronomiczne im. M. Kopernika \(CAMK\)](http://www.camk.edu.pl) Warsaw, Poland <http://users.camk.edu.pl/bejger/>

#### AstroParticules et Cosmologie

Université Paris Diderot 12 November 2013

<span id="page-0-0"></span> $\Omega$ 

**← ロ ▶ → イ 同** 

### 1 [An overview of Sage](#page-2-0)

2 [The SageManifolds project](#page-7-0)

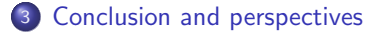

4 0 8 4

## **Outline**

1 [An overview of Sage](#page-2-0)

[The SageManifolds project](#page-7-0)

<sup>3</sup> [Conclusion and perspectives](#page-18-0)

<span id="page-2-0"></span>(□) (@)

# Sage in a few words

- Sage is a free open-source mathematics software
- it is based on the Python programming language
- it makes use of **many pre-existing open-sources packages**, among which
	- Maxima (symbolic calculations, since 1967 !)
	- GAP (group theory)
	- PARI/GP (number theory)
	- Singular (polynomial computations)
	- matplotlib (high quality figures)

and provides a uniform interface to them

 $\bullet$  William Stein (Univ. of Washington) created Sage in 2005; since then,  $\sim$ 150 developers have joined the Sage team

#### The mission

Create a viable free open source alternative to Magma, Maple, Mathematica and **Matlah** 

<span id="page-3-0"></span> $\Omega$ 

( □ ) ( <sub>□</sub> ) ( · · · ·

## Advantages of Sage

#### Sage is free

Freedom means

- **•** everybody can use it, by downloading the software from <http://sagemath.org>
- <sup>2</sup> everybody can examine the source code and improve it

#### Sage is based on Python

- no need to learn a specific syntax to use it
- easy access for students
- Python is a very powerful object oriented language, with a neat syntax

#### Sage is developing and spreading fast

...sustained by an important community of developers

<span id="page-4-0"></span> $\Omega$ 

**←ロ ▶ ← イ 同 →** 

# The Sage book

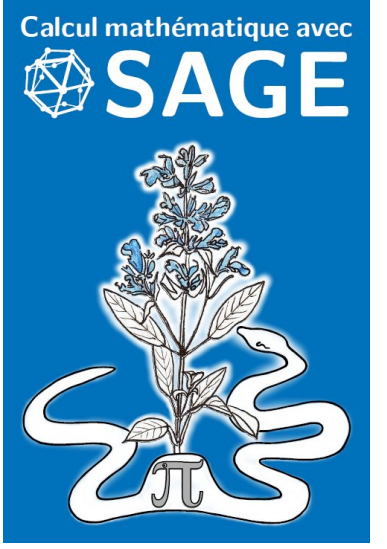

by Paul Zimmermann et al.

Just published ! (May 2013) Released under Creative Commons license:

• freely downloadable from <http://sagebook.gforge.inria.fr/>

4 0 3 4

**•** printed copies can be ordered at moderate price  $(10 \in)$ 

English translation in progress...

<span id="page-5-0"></span>つへへ

## A quick overview of Sage

It's time for a demo...

<span id="page-6-0"></span>э  $\sim$ 

## **Outline**

### [An overview of Sage](#page-2-0)

2 [The SageManifolds project](#page-7-0)

<sup>3</sup> [Conclusion and perspectives](#page-18-0)

<span id="page-7-0"></span>+ □ ▶ + dP

#### [The SageManifolds project](#page-8-0)

## Existing softwares for differential geometry

#### Packages for proprietary softwares:

- xAct free package for Mathematica [\[J.-M. Martin-Garcia\]](#page-0-1)
- Ricci free package for Mathematica [\[J. L. Lee\]](#page-0-1)
- **MathTensor package for Mathematica [\[S. M. Christensen & L. Parker\]](#page-0-1)**
- **DifferentialGeometry included in Maple [\[I. M. Anderson & E. S. Cheb-Terrab\]](#page-0-1)**
- Atlas 2 for Maple and Mathematica

 $\bullet$   $\cdot$   $\cdot$ 

#### Standalone softwares:

- SHEEP, Classi, STensor, based on Lisp, developed in 1970's and 1980's (free) [R. d'Inverno, I. Frick, J. Åman, J. Skea, et al.]
- Cadabra field theory (free) [\[K. Peeters\]](#page-0-1)
- $\bullet$  SnapPy topology and geometry of 3-manifolds, based on Python (free) [\[M.](#page-0-1) [Culler, N. M. Dunfield & J. R. Weeks\]](#page-0-1)
- <span id="page-8-0"></span> $\bullet$   $\cdot$   $\cdot$   $\cdot$

cf. pretty complete list on <http://www.xact.es/links.html>

# Existing softwares for differential geometry

Two types of tensor computations:

#### Abstract computations

- xAct/xTensor
- **o** MathTensor
- **•** Ricci
- Cadabra

#### Component computations

- xAct/xCoba
- Atlas 2
- DifferentialGeometry
- SageManifolds

<span id="page-9-0"></span> $\Omega$ 

**4 ロ 4 伊** 

# The situation in Sage

Sage is well developed in many domains of mathematics: number theory, group theory, linear algebra, etc.

...but not too much in the area of differential geometry:

#### Already in Sage

• differential forms on an open subset of Euclidean space (with a fixed set of coordinates) (J. Vankerschaver)

#### Proposed extensions (Trac)

- parametrized 2-surfaces in 3-dim. Euclidean space (M. Malakhaltsev, J. Vankerschaver, V. Delecroix, trac #10132)
- $\bullet$  2-D hyperbolic geometry (V. Delecroix, M. Raum, trac  $\#9439$ )

<span id="page-10-0"></span> $\Omega$ 

**←ロ ▶ ← イ 同 →** 

# **SageManifolds**

A new set of Python classes implementing differential geometry in Sage:

- $\bullet$  Manifold: differentiable manifolds over  $\mathbb R$ , of arbitrary dimension
- SubManifold: submanifolds
- Point: points on a manifold
- Chart: charts
- **DiffMapping, Diffeomorphism: differential mappings between manifolds**
- ScalarField: differential mappings to  $\mathbb R$
- TensorField, VectorField, SymBilinFormField, etc.: tensor fields on a manifold
- $\bullet$  DiffForm, OneForm:  $p$ -forms
- VectorFrame, CoordBasis: vector frames on a manifold, including tetrads and coordinate bases
- Components, CompWithSym, etc.: components of a tensor field in a given vector frame
- AffConnection, LeviCivitaConnection: affine connections
- <span id="page-11-0"></span>**• Metric, RiemannMetric, LorentzMetric: pse[ud](#page-10-0)[o-R](#page-12-0)[i](#page-10-0)[em](#page-11-0)[a](#page-12-0)[n](#page-18-0)n[ia](#page-17-0)n[m](#page-7-0)[e](#page-17-0)[t](#page-18-0)[ric](#page-0-0)[s](#page-19-0)**

[The SageManifolds project](#page-12-0)

### Inheritance diagram of the tensor field classes

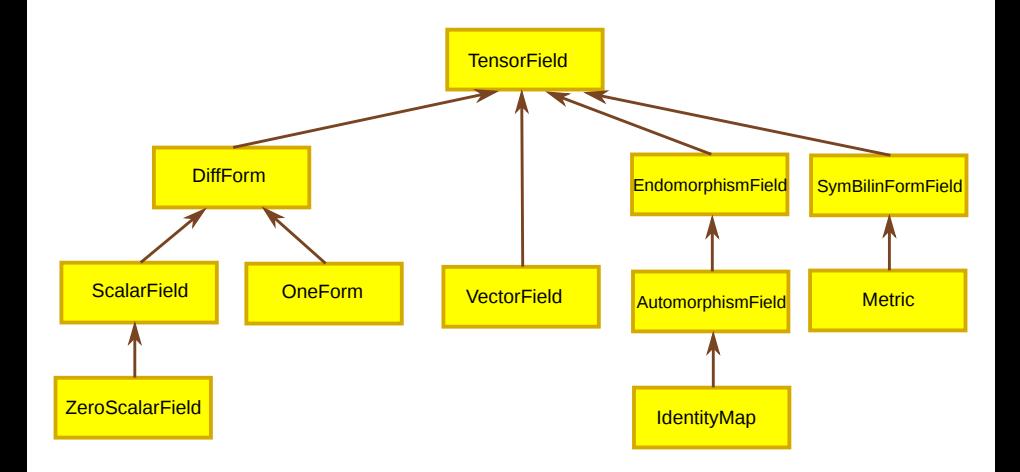

<span id="page-12-0"></span> $299$ 

メロメ メ御き メミメ メミメ

#### Basic SageManifolds objects are coordinate-free 1. The scalar field case

#### Scalar field on the manifold M: (differentiable) mapping  $f: U \subset \mathcal{M} \to \mathbb{R}$

A scalar field maps *points*, not *coordinates*, to real numbers  $\implies$  an object f in the ScalarField class has different coordinate representations in different charts defined on  $M$ .

The various coordinate representations are stored as a Python dictionary whose keys are the names of the various charts:

$$
f.\text{express} = \left\{ C : F, \ \hat{C} : \hat{F}, \dots \right\}
$$
\n
$$
\text{with } f(p) = F(\underbrace{x^1, \dots, x^n}_{\text{point}}) = \hat{F}(\underbrace{\hat{x}^1, \dots, \hat{x}^n}_{\text{coord. of } p}) = \dots
$$
\n
$$
\underbrace{\text{word. of } p}_{\text{in chart } \hat{C}}
$$

<span id="page-13-0"></span> $\Omega$ 

**∢ ロ ▶ - ∢ r P ▶ - ∢** 

#### Basic SageManifolds objects are coordinate-free 2. The tensor field case

Given a vector frame  $\left(\boldsymbol{e}_i\right)$  with dual coframe  $\left(\boldsymbol{e}^i\right)$ , the components of a tensor field  $T$  in this frame are scalar fields, since

 $T^i{}_{j...}^{\ldots}= \bm{T}(\bm{e}^i,\ldots,\bm{e}_j,\ldots)$ 

 $\Longrightarrow$  an object  $T$  in the TensorField class has different sets of components  $T^{i...}_{~~j...}$ in different vector frames, each component in a given set being an object of the ScalarField class

The various sets of components are stored as a Python dictionary whose keys are the names of the various vector frames:

<span id="page-14-0"></span> $\boldsymbol{T}.\text{components} = \left\{ (\boldsymbol{e}): (T^{i...}_{-j...}), \ (\boldsymbol{\hat{e}}): (\hat{T}^{i...}_{-j...}), \ldots \right\}$ 

### Tensor field implementation

<span id="page-15-0"></span>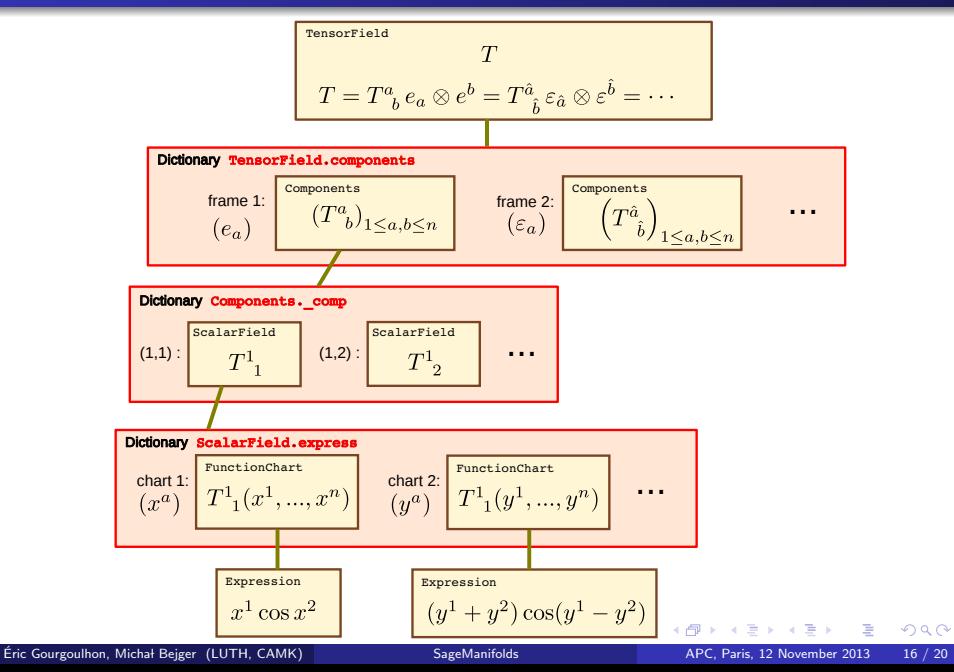

# SageManifolds at work: the Kerr-Newman example

1. Checking Maxwell equations

<span id="page-16-0"></span>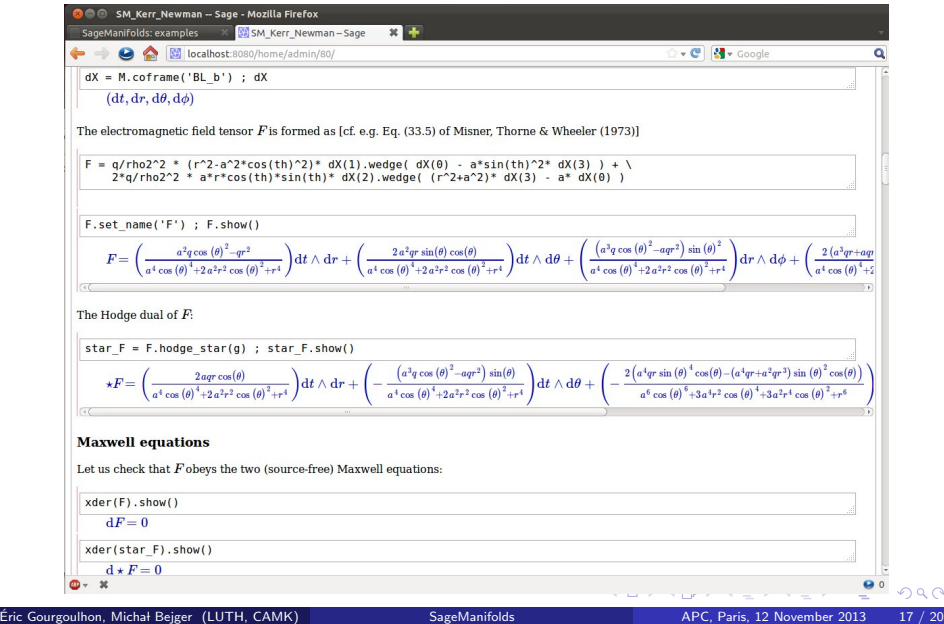

# SageManifolds at work: the Kerr-Newman example

#### 2. Checking Einstein equations

<span id="page-17-0"></span>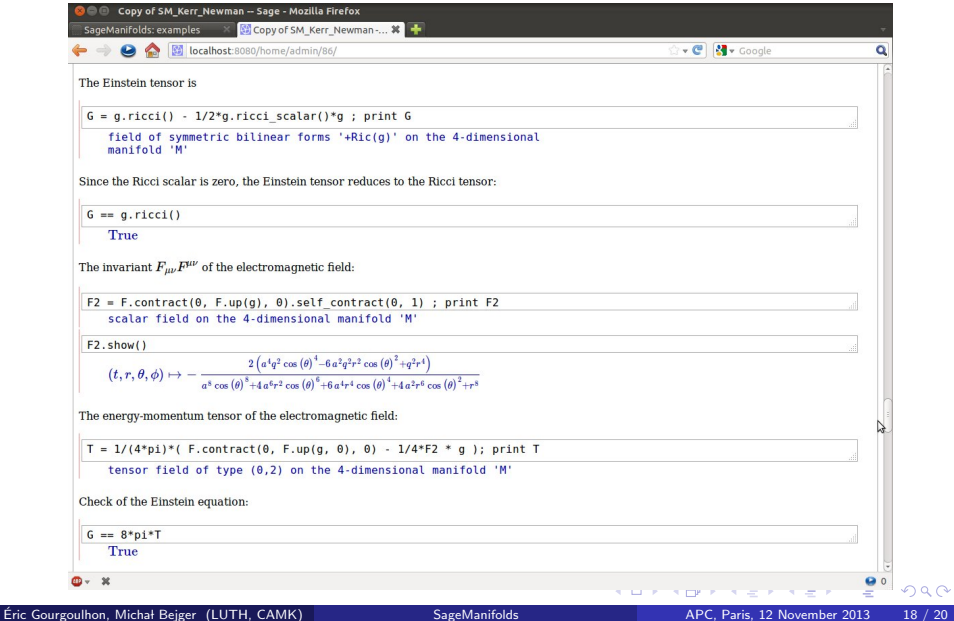

## **Outline**

[An overview of Sage](#page-2-0)

[The SageManifolds project](#page-7-0)

3 [Conclusion and perspectives](#page-18-0)

<span id="page-18-0"></span>+ □ ▶ + dP

# Conclusion and perspectives

- SageManifolds is a work in progress (∼ 18,000 lines of Python code up to now)
- A preliminary version (v0.2) is available as a Sage package at <http://sagemanifolds.obspm.fr/>
- $\bullet$  The current development version (to become v0.3 in a few days) is available on the Git repository

<https://gitroc.obspm.fr/gitweb/SageManifolds.git>

- Already present: submanifolds, pullback and pushforward, standard tensor calculus (tensor product, contraction, symmetrization, etc.), exterior calculus, Lie derivatives, affine connections, curvature, torsion, pseudo-Riemannian metrics, Weyl tensor, Hodge duality
- Not implemented yet (but should be soon): extrinsic geometry of pseudo-Riemannian submanifolds
- <span id="page-19-0"></span>To do:
	- improve the integration into Sage
	- merge other diff. geom. projects into SageManifolds, such as the parametrized 2-surfaces developed by M. Malakhaltsev, J. Vankerschaver & V. Delecroix (trac #10132)
	- add more functionalities: symplectic forms, fibr[e b](#page-18-0)[un](#page-19-0)[d](#page-18-0)[les,](#page-19-0) [sp](#page-17-0)[i](#page-18-0)[nor](#page-19-0)[s,](#page-17-0) [v](#page-18-0)[ari](#page-19-0)[at](#page-0-0)[iona](#page-19-0)l calculus, etc. **K ロ ト K 何 ト K 日**  $298$